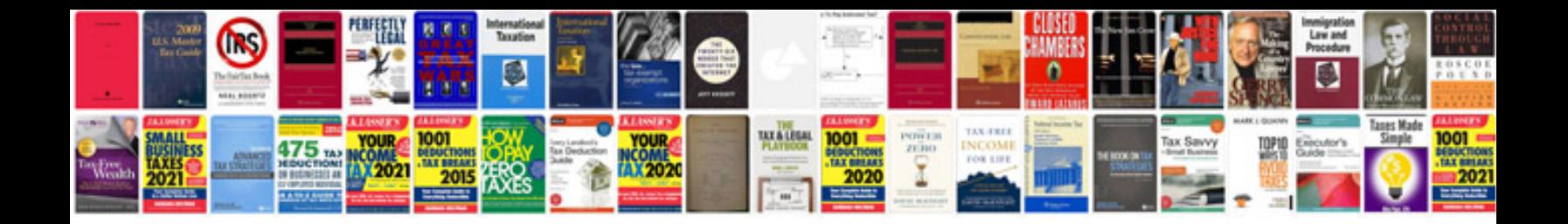

**901014 acls provider manual**

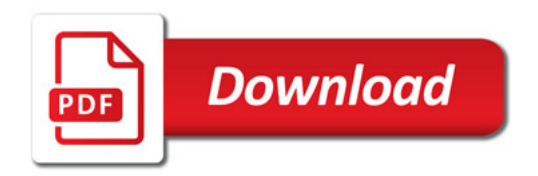

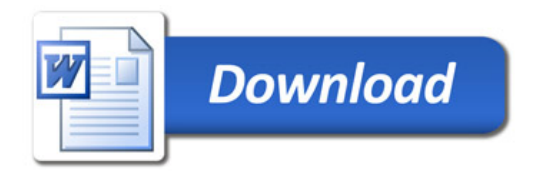